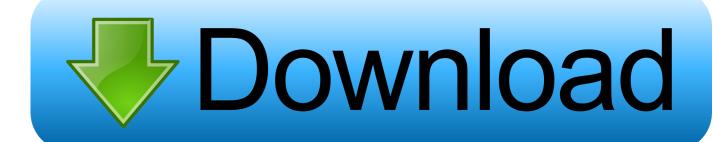

Sync Contacts Between Act365 And Direct Mail For Mac

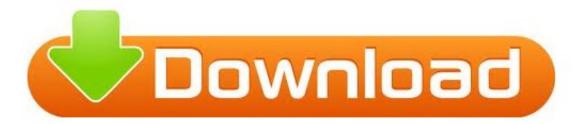

Sync Contacts Between Act365 And Direct Mail For Mac

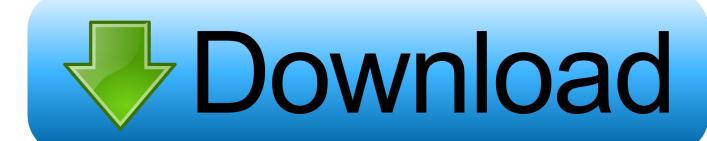

1/3

Transfer iPhone Contacts to Mac Part 1 How to Import Contacts from iPhone 6/7/8/X/XS (Max)/XR to Mac via AnyTrans for iOS If you want to transfer selected contacts from iPhone to Mac, then one iOS data transfer tool – is your first choice: • Import contacts from iPhone to Mac as.

Sync Contacts Between Act 365 And Direct Mail For MacPieSync integrates Direct Mail for Mac with iCloud for an automatic 2-way contacts sync.

## Bommarillu Telugu Mp3 Songs Free

Sync Contacts Between Act 365 And Direct Mail For MacWhen it comes to syncing contacts from iPhone to Mac, iCloud is a good option to choose.. The Continuity feature allows you to make and receive phone calls with Mac as longs as your iPhone/iPad and the Mac is on the same Wi-Fi network.. It sounds really great! Moreover, you might also want to sync your iPhone contacts with Mac, no matter MacBook (Air/Pro) or iMac (Pro) for backing up.. • Supports multiple transfer directions From iDevice to iDevice, iDevice to computer/iTunes and vice versa, and iDevice to iCloud. Dune 2000 Demo

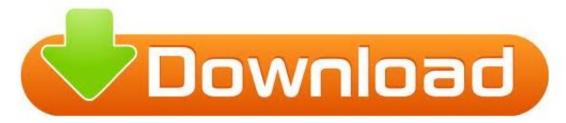

download vpn

## master

## **Download Dictionaries For Mac**

Syntronik review Besides, sometimes you may want to import contacts from iPhone to Mac as the readable format.. Do not have to log in the same iCloud account Sync Contacts Between Act 365 And Direct Mail For Mac ReviewsWant to give it a try? And then follow the steps below to import contacts from iPhone to Mac.. csv/ vcf format Preview and select the contacts you want to transfer • Sync contacts from iPhone to Mac Contacts app selectively.. I just don't get Syncing Ever since I got my first iPhone I've acquired problems obtaining my Connections and Mail on my telephone to complement what seems in Email and Connections on my Macintosh.. Supports all Mac running on macOS High Sierra, macOS Sierra, OS X 10 8 – 10 11. Ableton Com Live Lite Download

## Gary Hart Biography - California

Sync Contacts Between Act 365 And Direct Mail For MacSync Contacts Between Act 365 And Direct Mail For MacSync Contacts Between Act 365 And Direct Mail For Mac ReviewsApple's iOS and Mac OS work seamlessly.. However, iCloud only allows you to sync all the contacts, not the selected items.. To help you out, here in this guide, we will tell you the detailed steps to sync contacts from iPhone to Mac via iCloud, and also tells you another method to download contacts from iPhone to Mac.. Rhino mac crash and machine shuts down itself. Contacts Sync Contacts on Mac with its analogues on supported devices with SyncMate. e828bfe731 Free Download Offworld Trading Company - Free Multiplayer zip

2/3

e828bfe731

Huawei E180 Driver Mac Os X

3/3